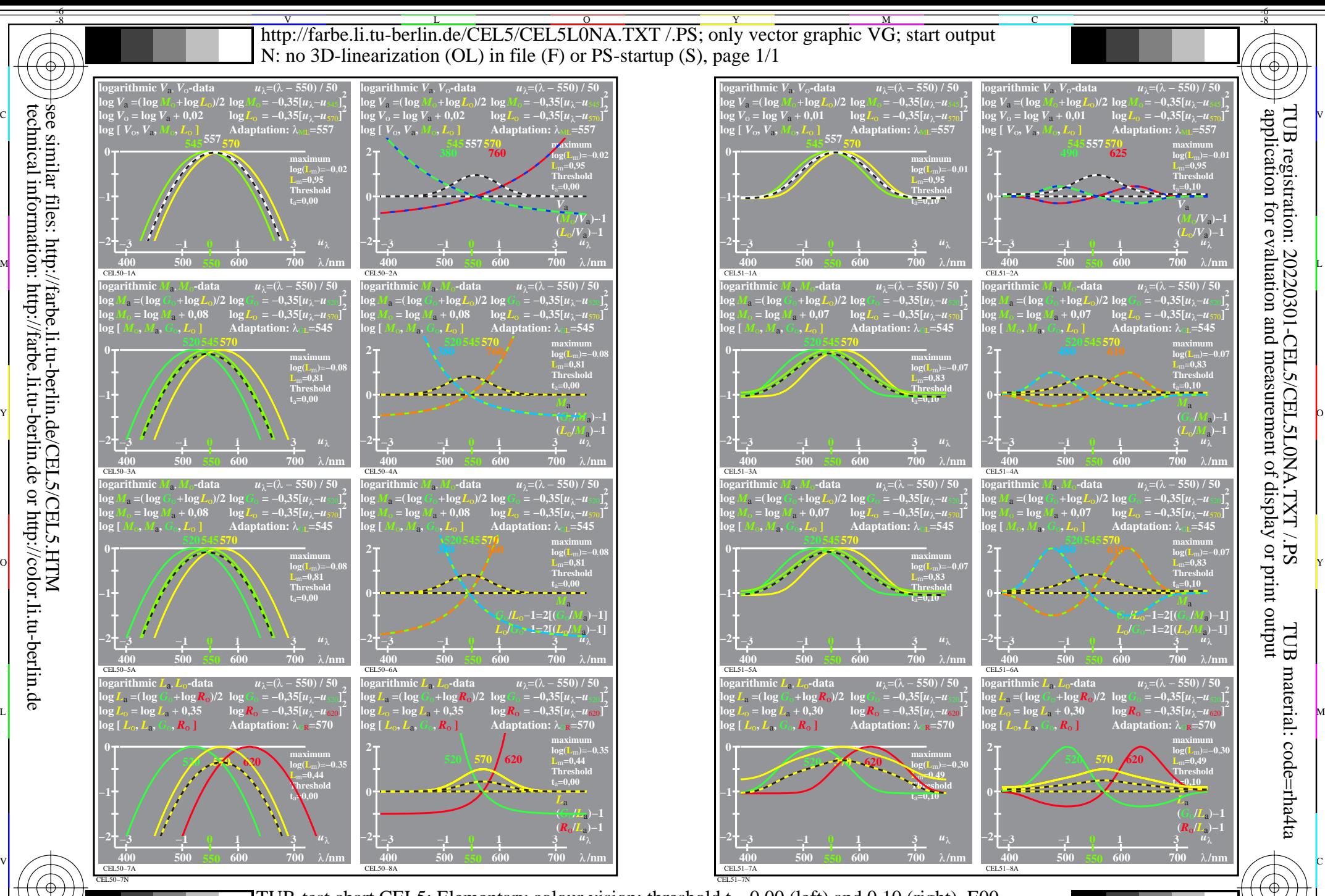

 $\frac{1}{26}$  -8  $\frac{1}{26}$  -8  $\frac{1}{26}$  TUB-test chart CEL5; Elementary colour vision; threshold  $t_a=0.00$  (left) and 0,10 (right), E00 log[Sensitivities], lin[differences] *LMS-R21*=(545,557,570), (520,545,570), (520,570,620)

 $\overline{O}$ 

L

V

-6

Y

C

M

see similar files: http://farbe.li.tu-berlin.de/CEL5/CEL5.HTM technical information: http://farbe.li.tu-berlin.de or http://color.li.tu-berlin.de

-8